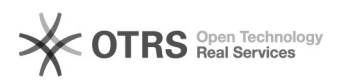

## Como faço para instalar o CAPG

## 05/05/2024 02:08:06

## **Imprimir artigo da FAQ**

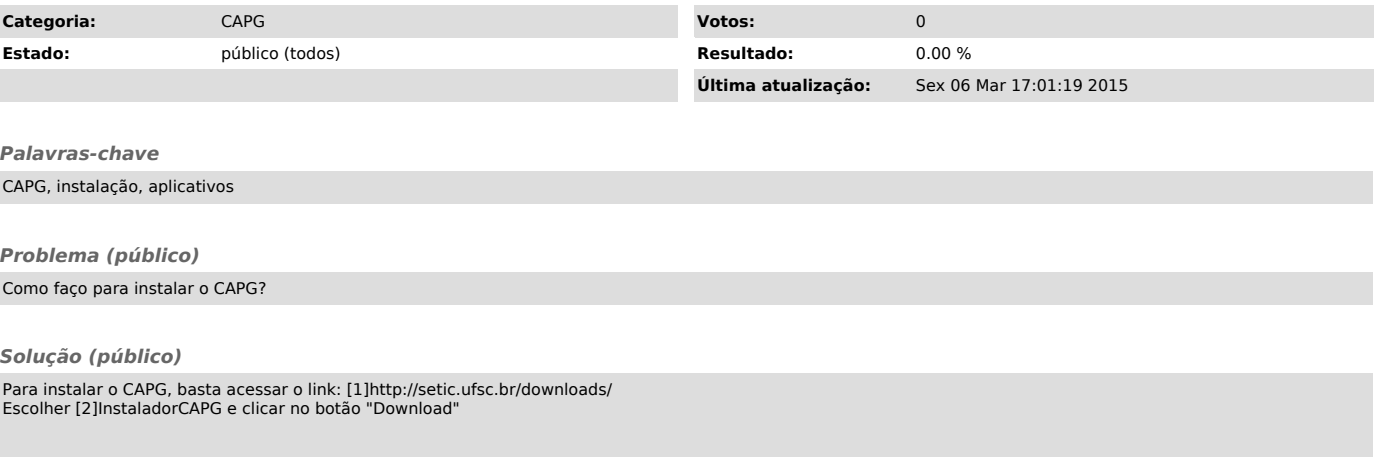

[1] http://setic.ufsc.br/downloads/ [2] http://150.162.9.1/download/capg/install